# PA901C Адаптер Питания Dell USB‑C Plus‑90W

Руководство пользователя

Модель адаптера: PA901C Нормативная модель: HA100PM190

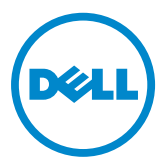

# Примечания, Предостережения и Предупреждения

- ПРИМЕЧАНИЕ: ПРИМЕЧАНИЕ указывает на важную информацию, которая поможет Вам лучше использовать компьютер.
- $\wedge$  ПРЕДОСТЕРЕЖЕНИЕ: ПРЕДОСТЕРЕЖЕНИЕ указывает на возможное повреждение оборудования или потерю данных, если не следовать инструкциям.
- ПРЕДУПРЕЖДЕНИЕ: ПРЕДУПРЕЖДЕНИЕ указывает на возможность повреждения имущества, травмы или смерти.

2020-06  $^{\circ}$ 2020 Dell Inc. или ее дочерние компании. Все права защищены. Dell, EMC и другие товарные знаки являются товарными знаками корпорации Dell Inc. или ее дочерних компаний. Другие товарные знаки могут являться товарными знаками их соответствующих владельцев.

### Содержание

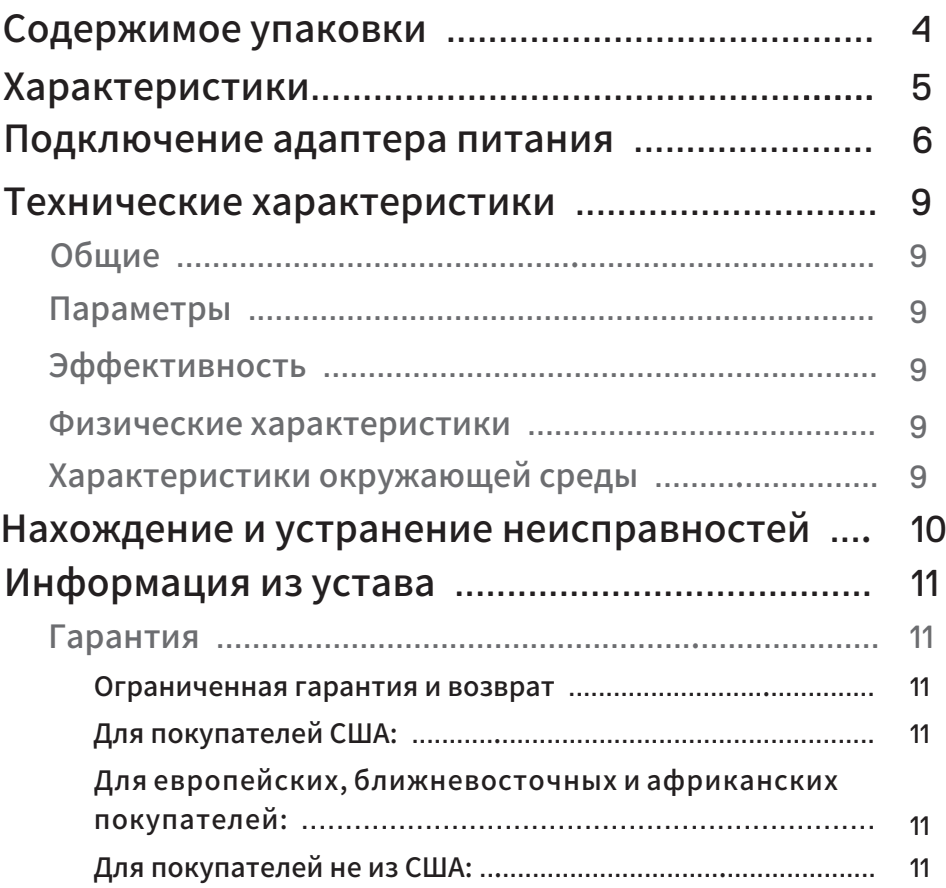

(dell

### <span id="page-3-0"></span>Содержимое упаковки

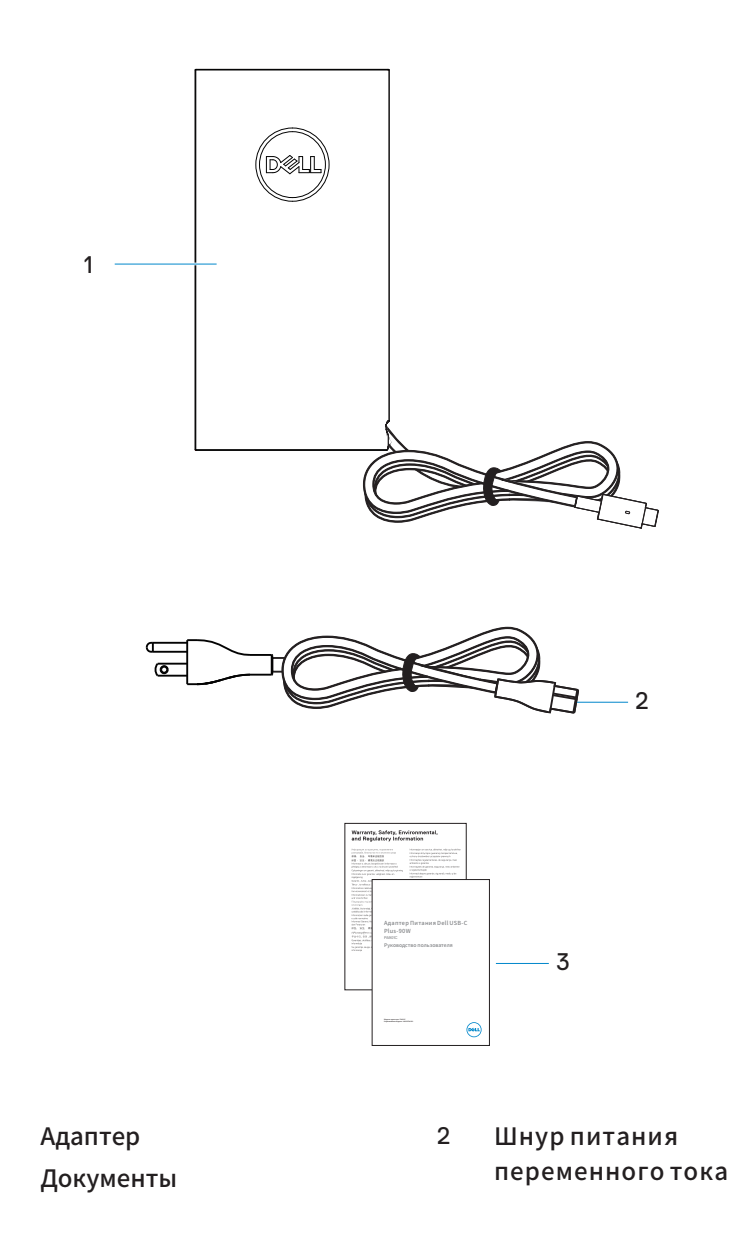

- 
- 4 **│** Содержимое упаковки

1 3

,<br>D&LL

<span id="page-4-0"></span>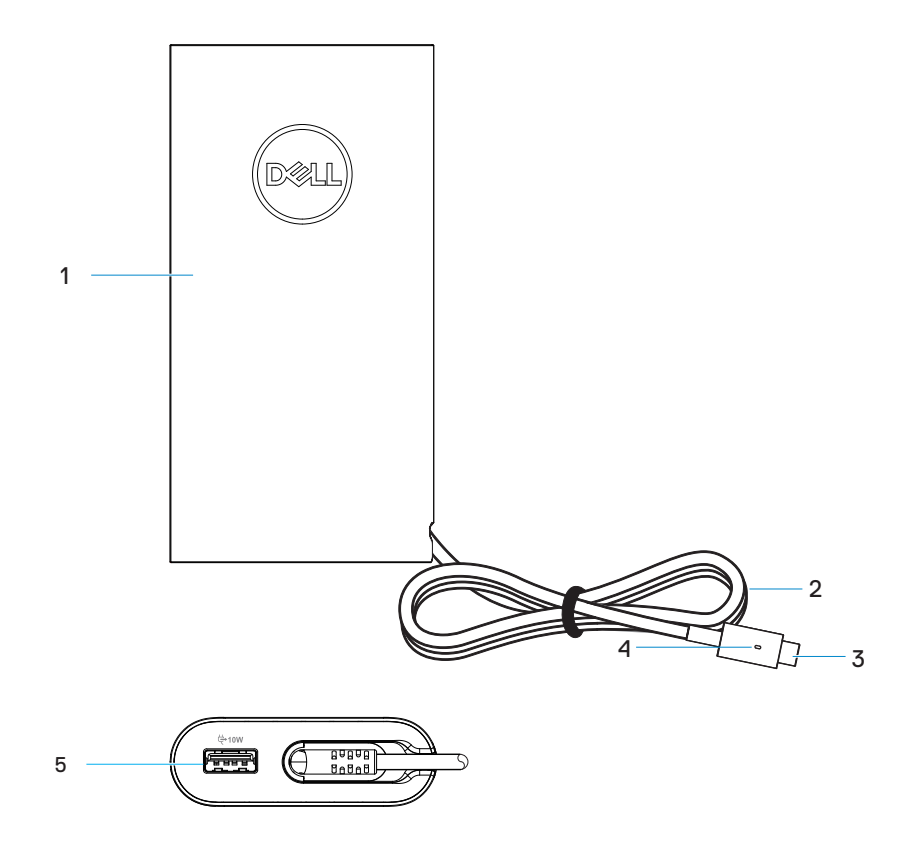

- 
- 1 Адаптер 2 Кабель постоянного тока
- <sup>3</sup> USB-C штекер для зарядки <sup>4</sup>
- 5 USB ‑порт для зарядки
- Светодиодный кабель постоянного тока

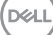

### <span id="page-5-0"></span>Подключение адаптера питания

1. Подсоедините шнур питания переменного тока к адаптеру питания.

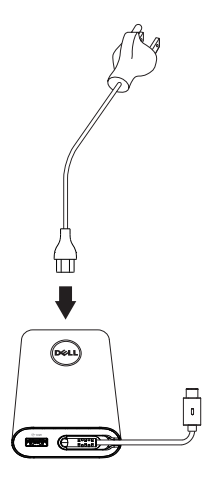

2. Воткните шнур питания переменного тока в розетку.

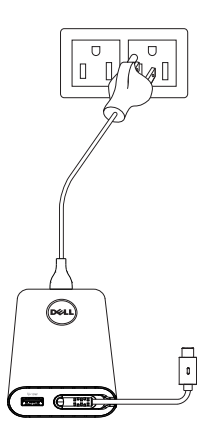

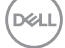

3**.**  Подключите разъем USB‑C к компьютеру.

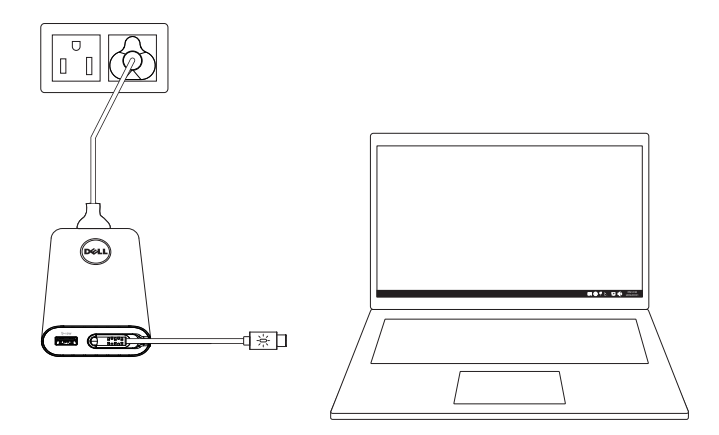

4**.**  На панели задач Windows показывает, что компьютер заряжается. Убедитесь, что компьютер заряжается.

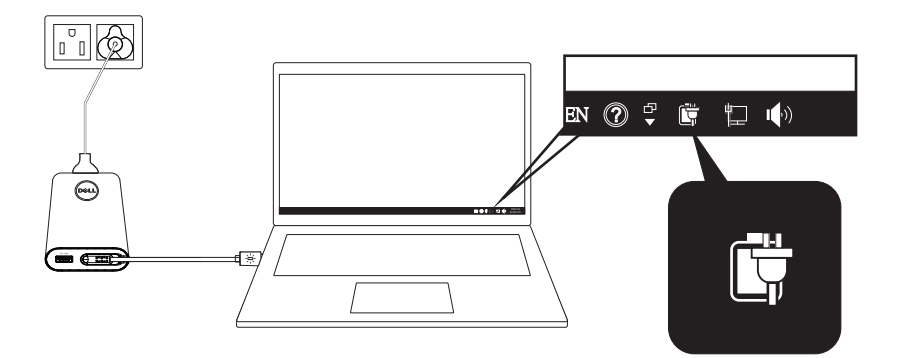

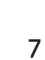

DELL

5. Подключите совместимый телефон или планшет к USB‑порту для зарядки.

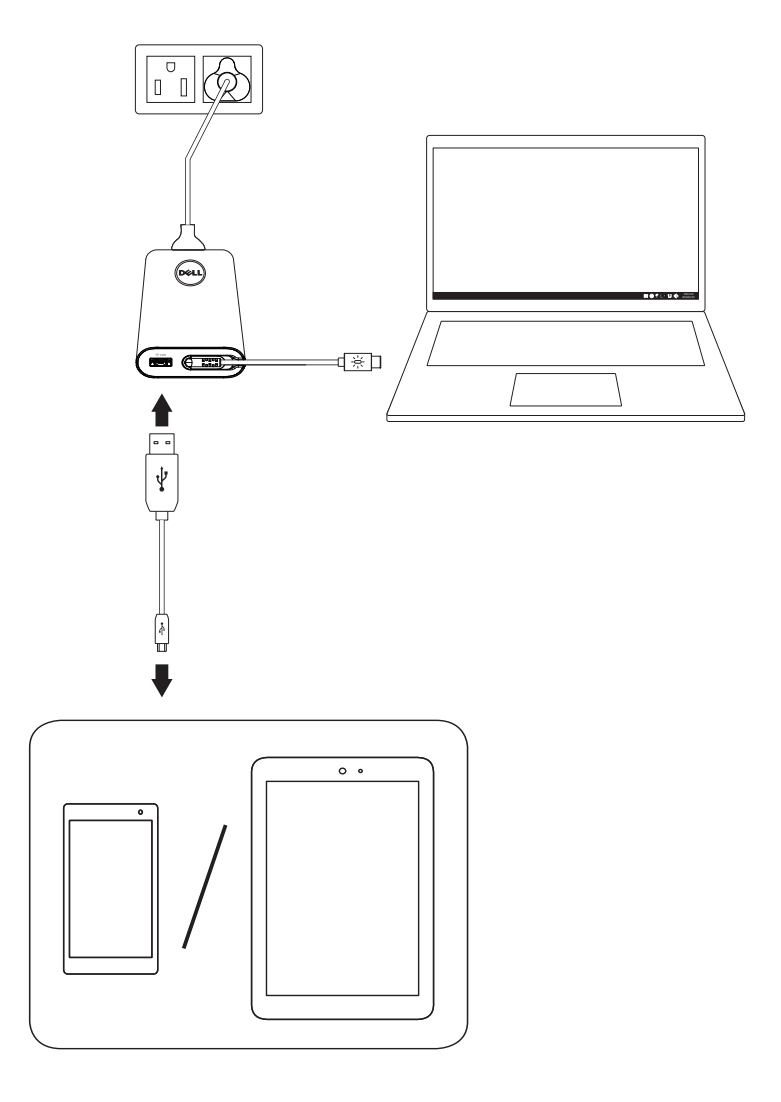

(dell

### <span id="page-8-0"></span>Технические характеристики

#### Общие Модель PA901C Параметры Выход USB-C : 20.0 V  $\frac{1}{2}$  4.5 A (90.0 W)/15.0 V  $\frac{1}{2}$  3.0 A (45.0 W)  $9.0 \text{ V}$  3.0 A (27.0 W)/5.0 V 3.0 A (15.0 W) Выход USB-A : 5.0 V = 2.0 A (10.0 W) Выход UAB-C+USB-A : макс. 100.0 W Вход: 100-240 V~1.70 A 50-60 Hz

#### Эффективность

В активном режиме/10% Режим загрузки / Режим без загрузки

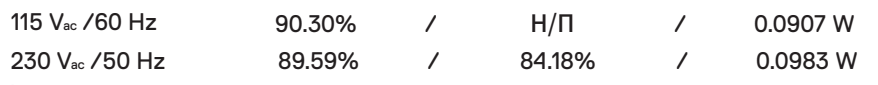

#### Физические характеристики

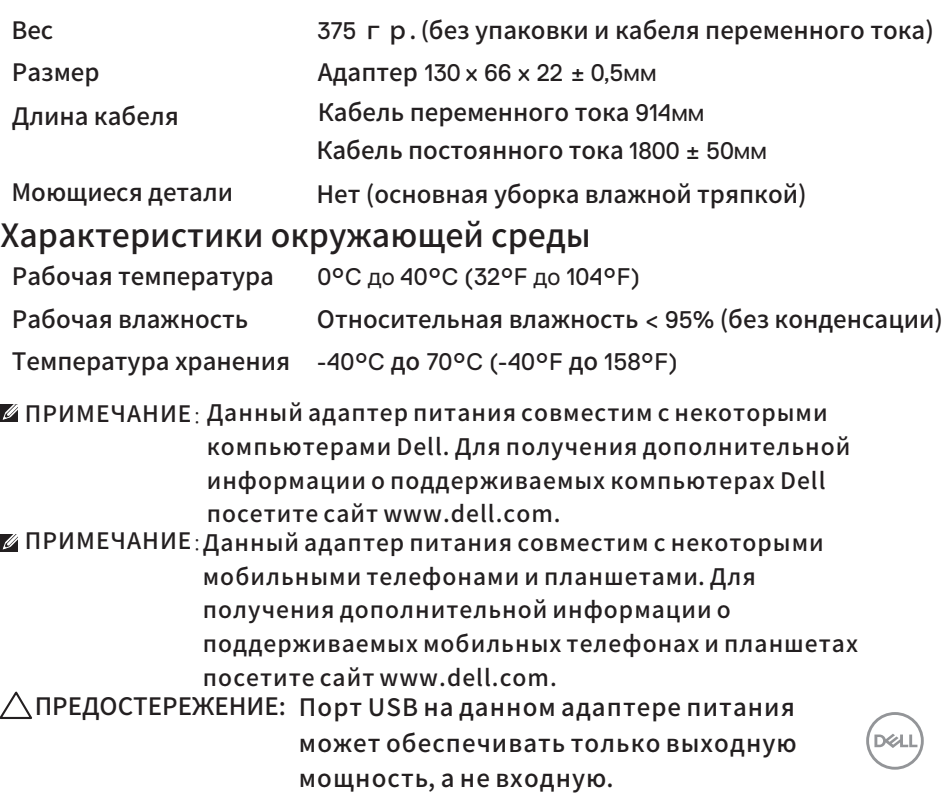

Технические характеристики

│ 9

## <span id="page-9-0"></span>Нахождение и устранение неисправностей

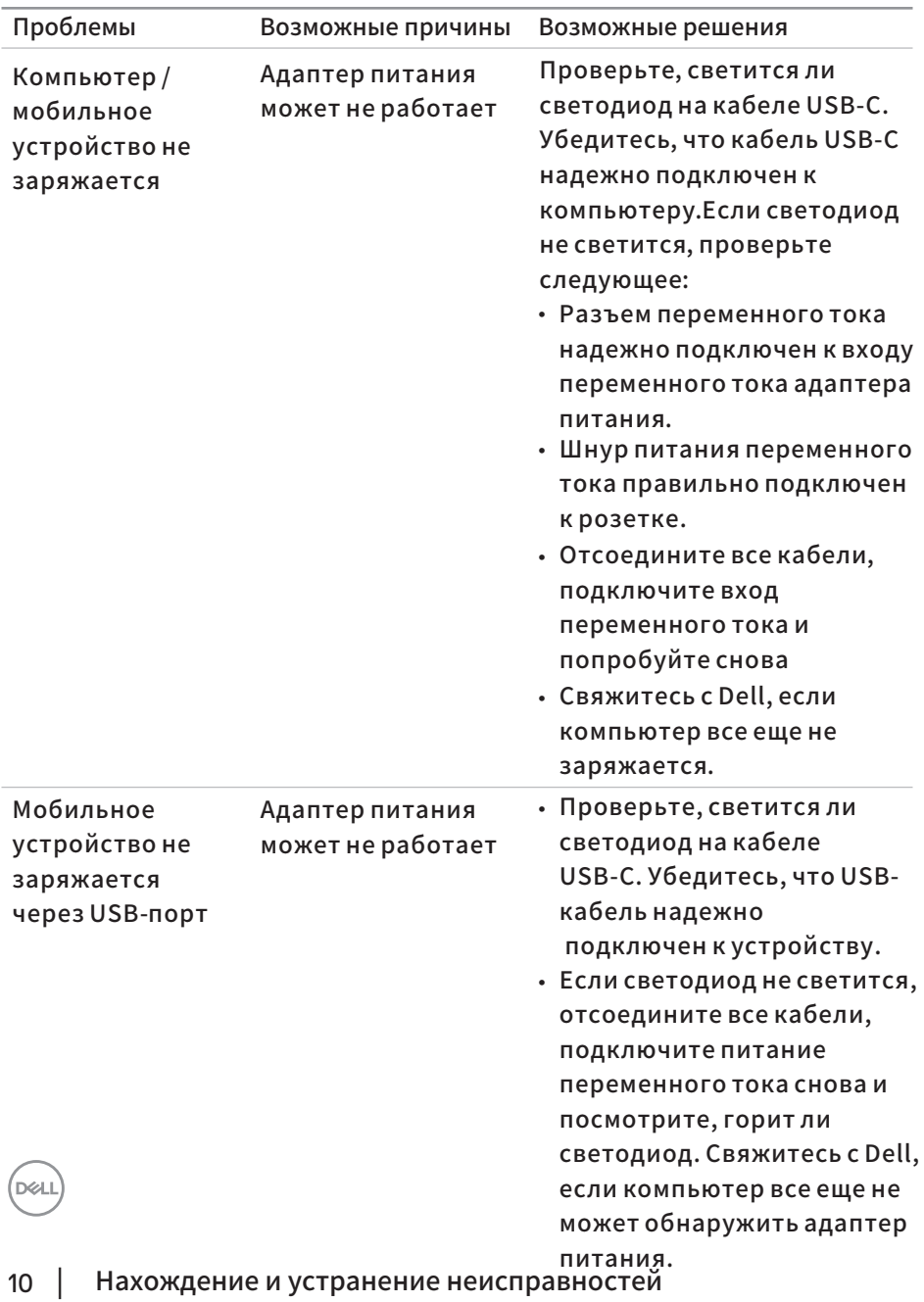

#### <span id="page-10-0"></span>Гарантия

Ограниченная гарантия и возврат

Для покупателей США: На товары Dell, а именно на оборудование, предоставляется 1 год ограниченной гарантии. При покупке вместе с компьютером Dell, товар будет иметь гарантию совместно с гарантией на компьютер

Данная покупка и использование Вами данного товара регулируются соглашением с конечным пользователем Dell, которое Вы можете найти по ссылке Dell.com/terms. Этот документ содержит обязательную арбитражную оговорку.

Для европейских, ближневосточных и африканских покупателей: Товары марки Dell, которые продаются и используются, подпадают под действие применимых национальных юридических прав потребителей, условий любого заключенного Вами договора купли‑продажи (который будет применяться между Вами и продавцом) и условий контракта с конечным пользователем Dell. Dell также может предоставить дополнительную гарантию на оборудование ‑ полную информацию о контракте конечного пользователя Dell и условиях гарантии можно найти, перейдя на сайт Dell.com, выбрав свою страну в списке внизу «главной» страницы и нажав ссылку «условия и положения» для условий конечного пользователя или ссылку «поддержка» для условий гарантии.

Для покупателей не из США:

Товары марки Dell, которые продаются и используются, подпадают под действие применимых национальных юридических прав потребителей, условий любого соглашения о продаже, которое Вы заключили (которое будет действовать между Вами и продавцом) и гарантийных условий Dell. Dell также может предоставить дополнительную гарантию на оборудование ‑ полную информацию о гарантийных условиях Dell можно найти, перейдя на сайт Dell.com, выбрав свою страну в списке внизу «главной» страницы, а затем нажав ссылку «условия и положения» или ссылку «поддержка» для условий гарантии.

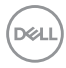